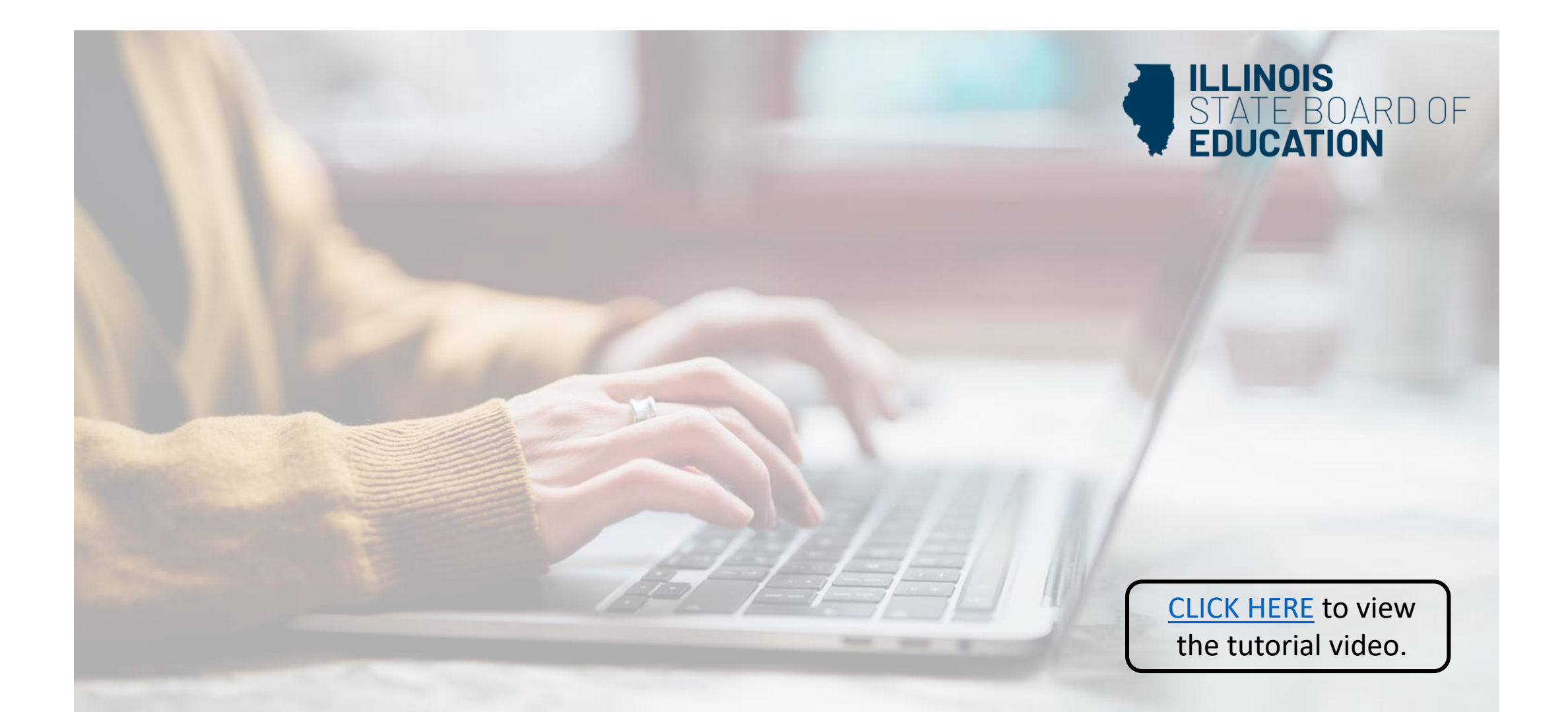

## **How to Renew Your Career and Technical Educator (CTE)**

*Educator License with Stipulations (ELS)*

**Handheld devices, tablets and Macs are not compatible with our system. Please make sure you are using a desktop or laptop computer for the most optimal experience.**

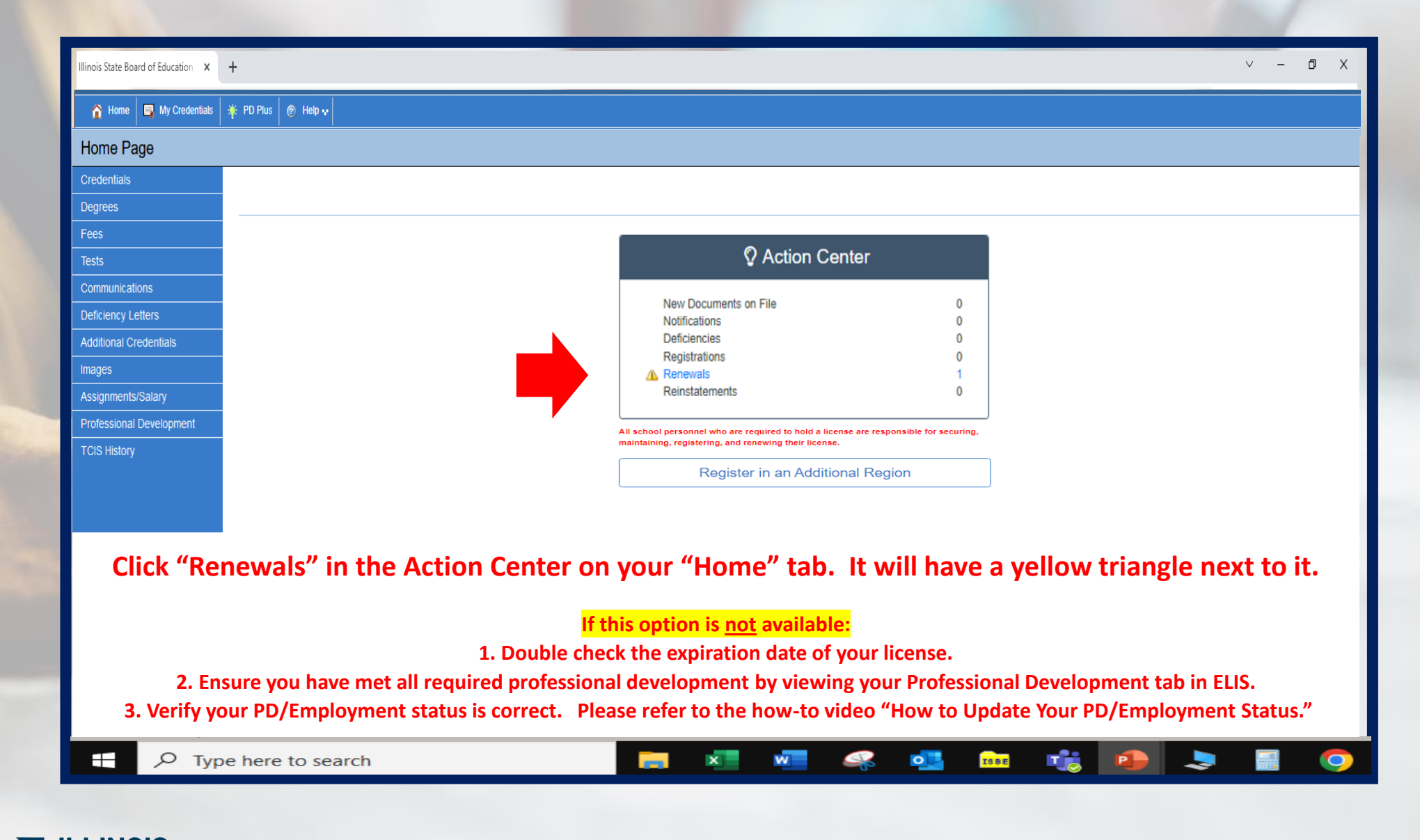

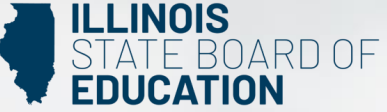

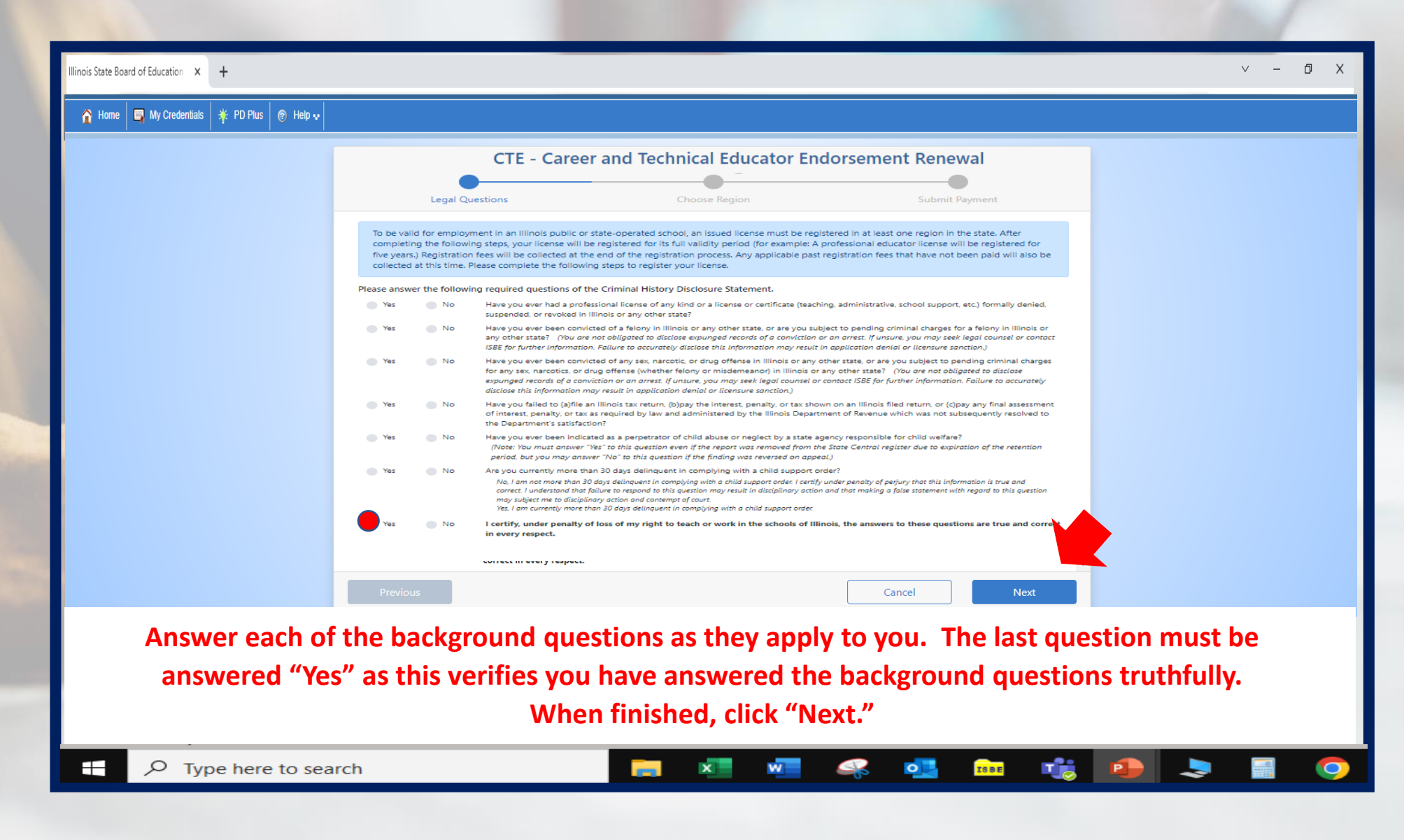

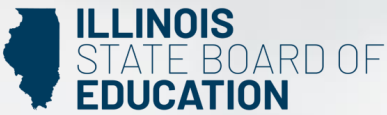

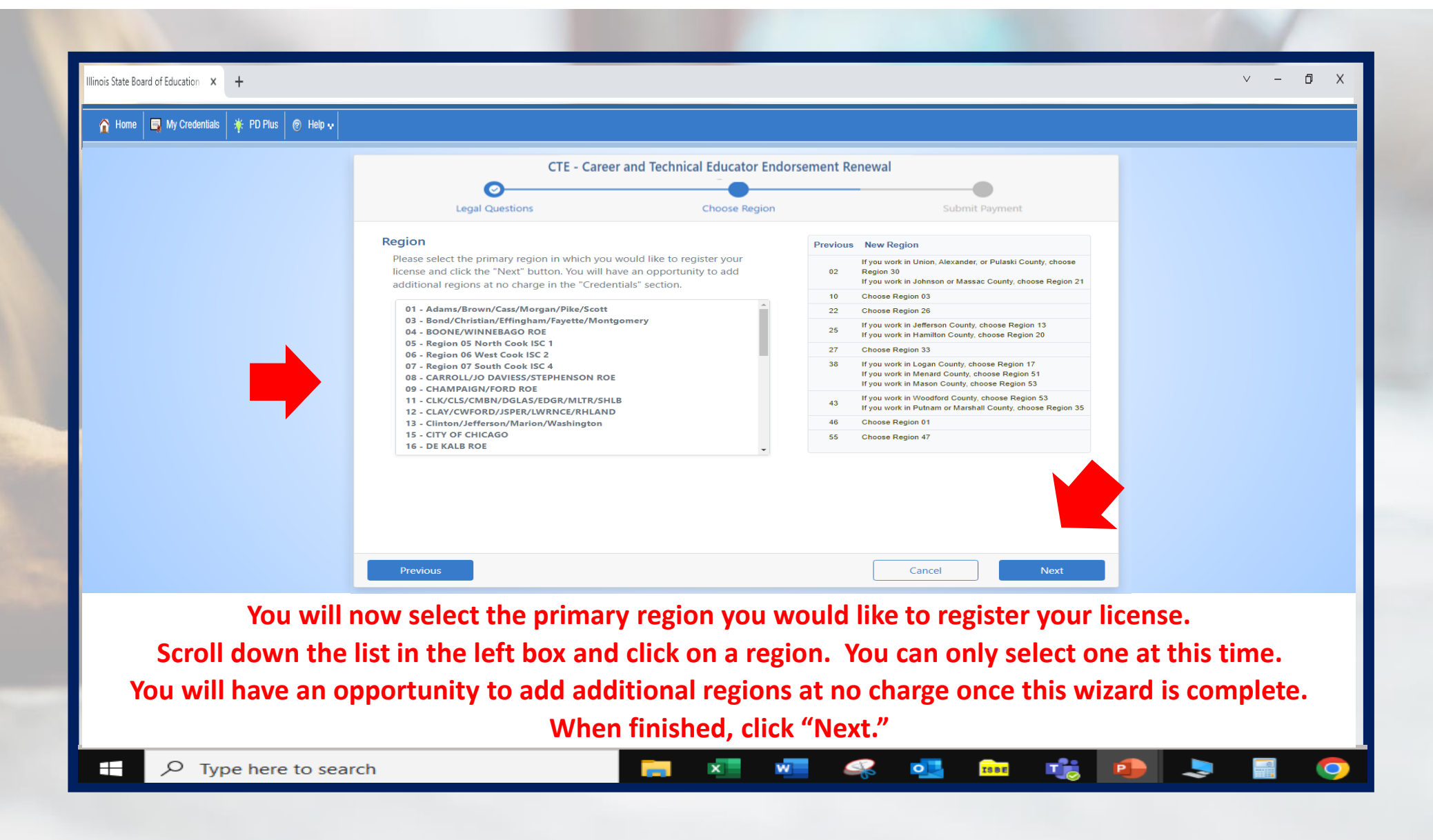

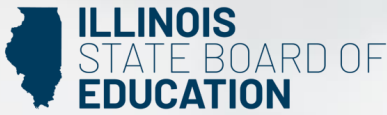

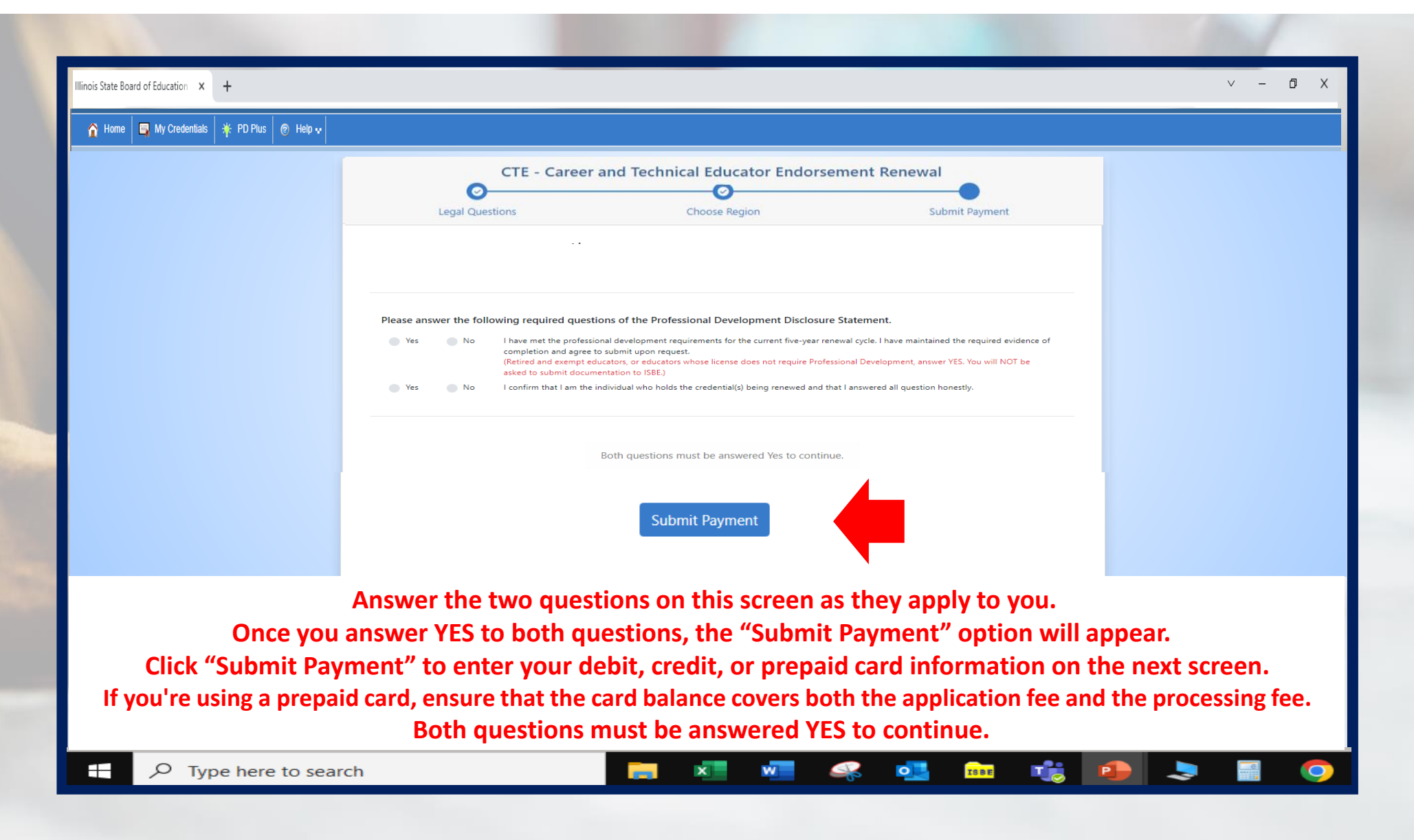

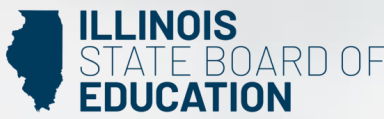

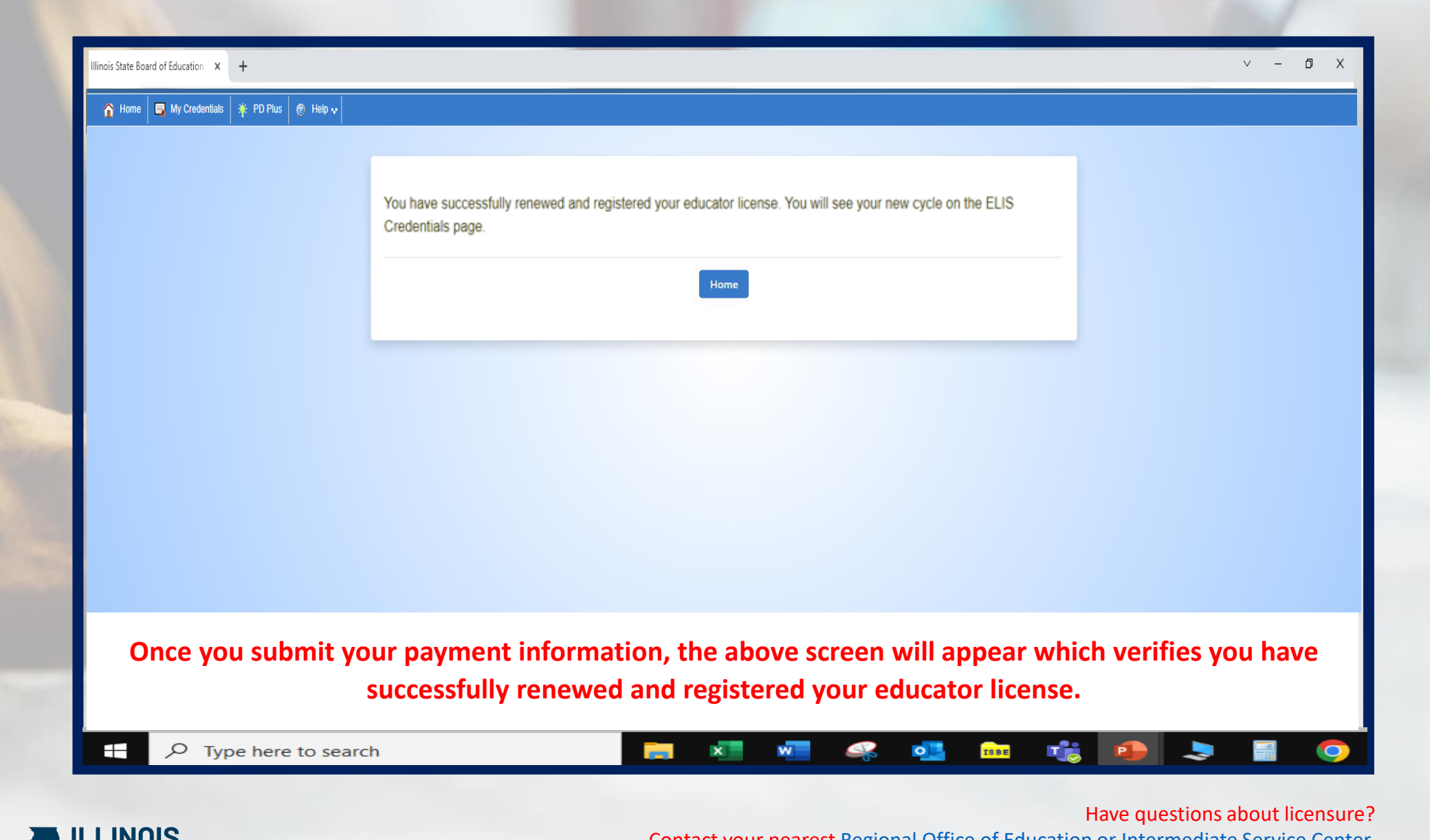

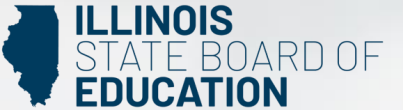

Contact your nearest [Regional Office of Education or Intermediate Service Center.](https://www.isbe.net/Pages/contact-licensure.aspx) Visit our [ISBE License Renewal](https://www.isbe.net/Pages/Educator-Renewal.aspx) page for additional information regarding renewal requirements.